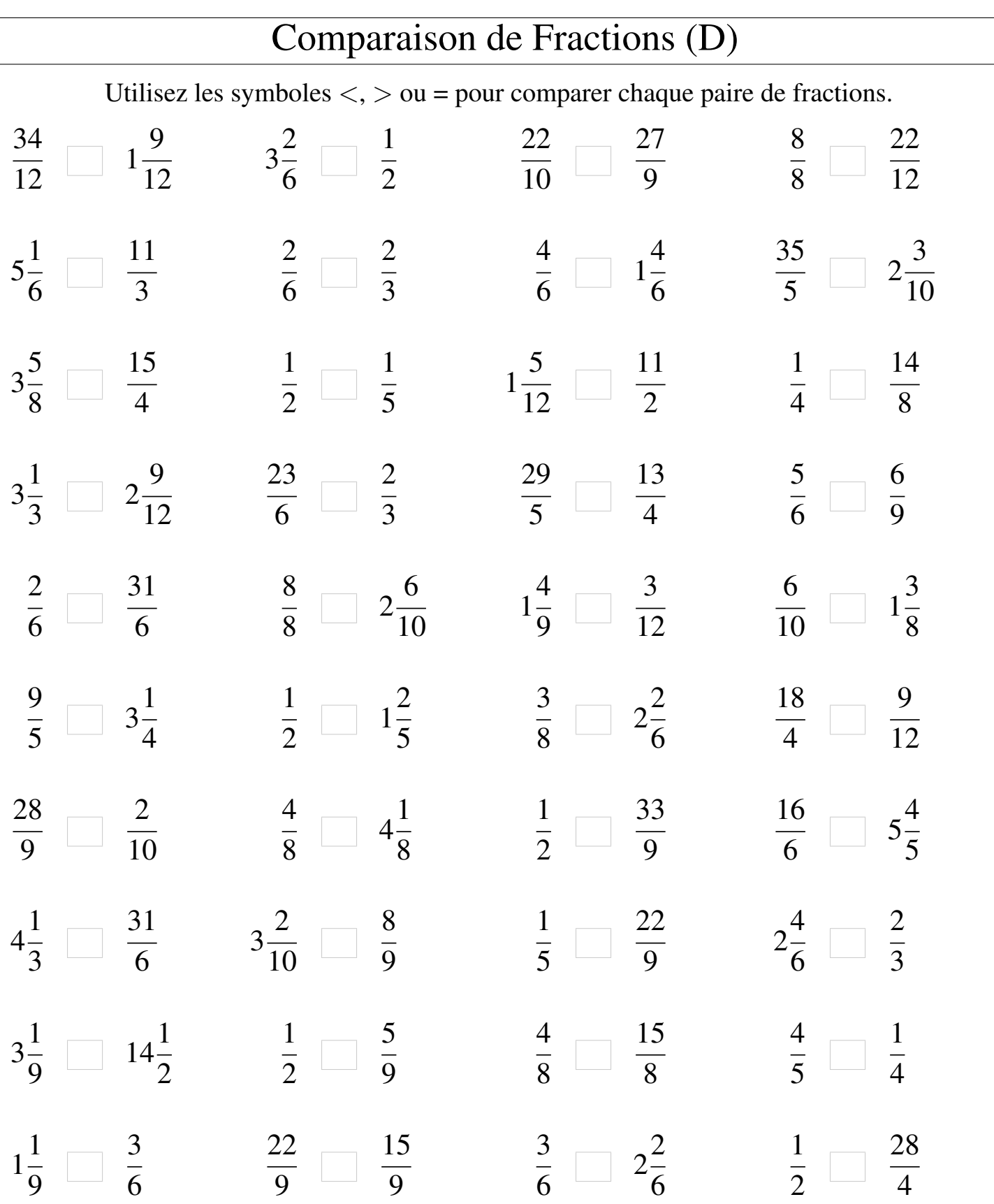

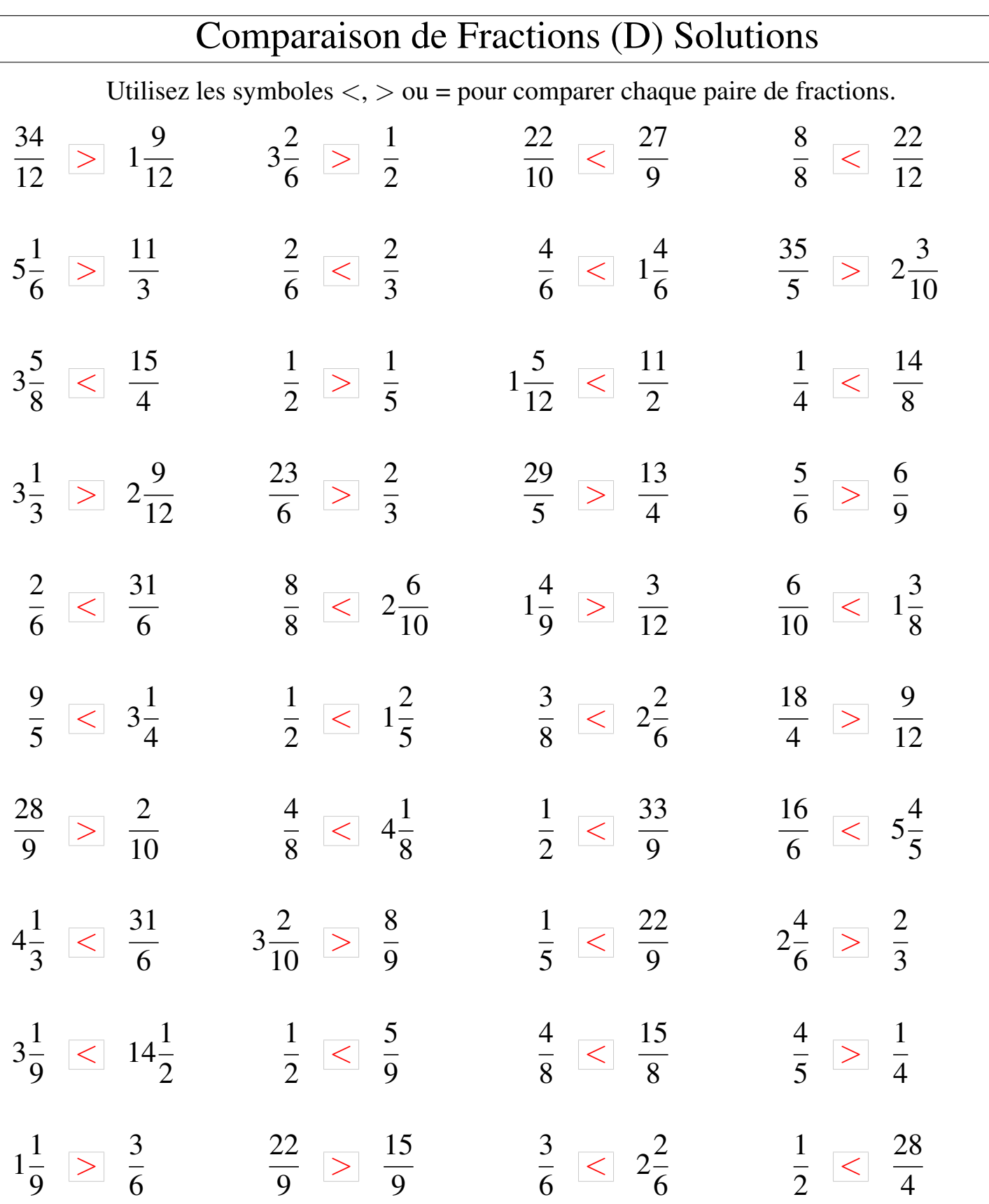

Mathslibres.com